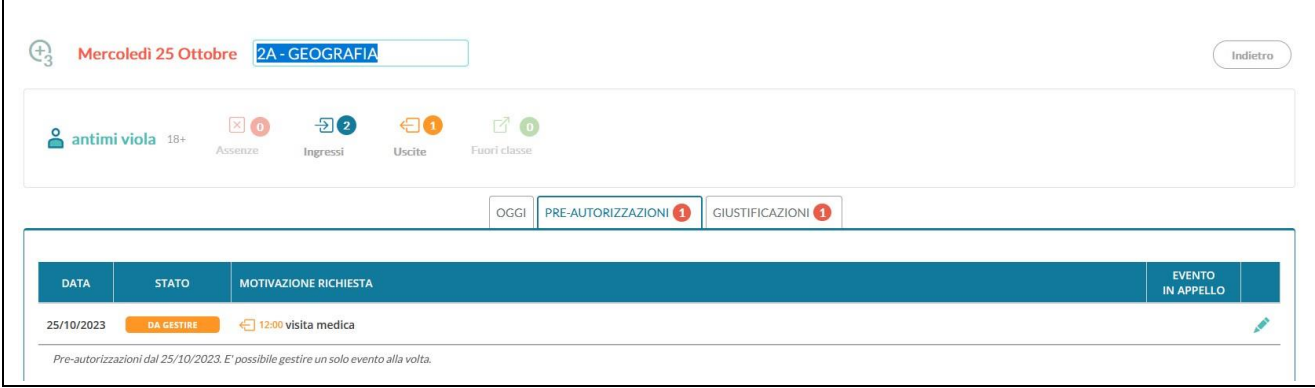

N.1 – Visualizzazione richiesta da gestire

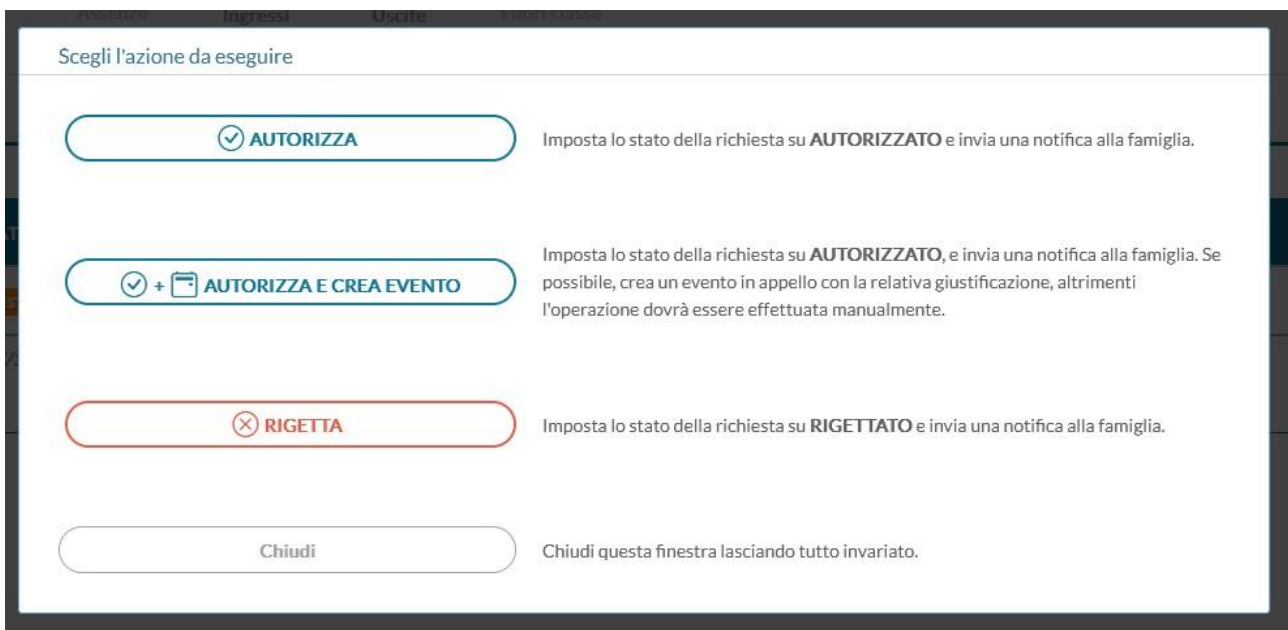

N.2 – Visualizzazione videata per l'autorizzazione

| <b>2A - GEOGRAFIA</b><br>$\widehat{A}^3$<br>Mercoledì 25 Ottobre  |                                  |                 |                                                             |                                 |                                         |                                  |                  |                        |
|-------------------------------------------------------------------|----------------------------------|-----------------|-------------------------------------------------------------|---------------------------------|-----------------------------------------|----------------------------------|------------------|------------------------|
| $\bigcirc$<br><b>GIORNALE DI CLASSE</b>                           | $\frac{a}{2a}$<br><b>APPELLO</b> |                 | <b>A</b><br>PROGRAMM, DIDATTICA<br><b>VALUTAZIONI ORALI</b> |                                 | 倡<br><b>VALUTAZIONI SCRITTE</b>         | 第<br><b>CONOSCENZE E ABILITÀ</b> | 咀<br><b>NOTE</b> | Ë<br><b>CALENDARIO</b> |
| X Preferenza Mensa<br>Aggiungi Evento Multiplo v<br>Cerca: Alunno |                                  |                 |                                                             |                                 |                                         |                                  |                  |                        |
| <b>ALUNNO</b>                                                     |                                  | <b>PRESENZA</b> | <b>TUTTI GLI EVENTI</b>                                     |                                 | <b>INGRESSI / USCITE / FUORI CLASSE</b> |                                  |                  |                        |
| 1 GIUST.<br>1 AGOSTA ALEXSANDRA TUNDE SABINA                      |                                  | (A)             | 図1 包1 10                                                    |                                 |                                         |                                  |                  | $\bigoplus$<br>$\odot$ |
| 1 GIUST.<br>2 antimi viola 18+<br>1 PREAU.                        |                                  | (A)             | ⊠ 0 ∂ 2 € 2                                                 | Uscita in 3^ ora alle ore 12:00 |                                         |                                  | $\bigoplus$      |                        |
| 2 CAMBO ELIANA                                                    | $1$ GHIST                        | $\Omega$        | $\Box$ 4 $\Box$ 4 $\Box$ 4                                  |                                 |                                         |                                  |                  | $\Omega$               |

N.3 – Visualizzazione autorizzazione uscita fuori orario